**MaxMem Crack Activation Code With Keygen For PC [Updated]**

# [Download](http://evacdir.com/TWF4TWVtTWF?bipolars=ZG93bmxvYWR8T2U5WW0xaGEzeDhNVFkxTkRVMU9UY3dNbng4TWpVM05IeDhLRTBwSUhKbFlXUXRZbXh2WnlCYlJtRnpkQ0JIUlU1ZA.rijckendael.&bosu=penises)

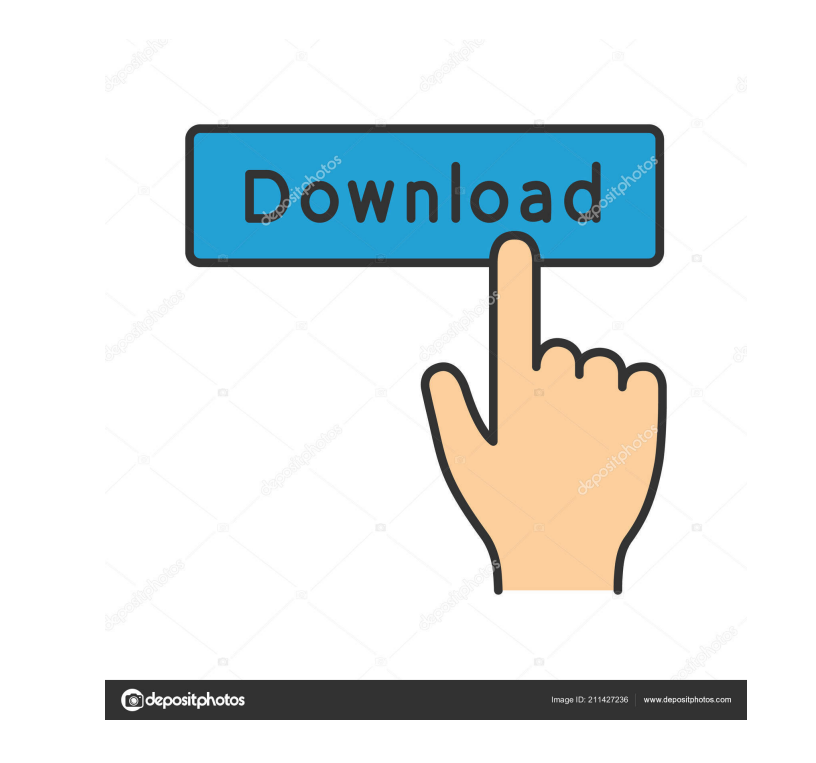

## **MaxMem For PC [Latest] 2022**

MaxMem is a compact, non-invasive memory cleaner. It automatically and immediately frees RAM that is not in use and thus increases the performance of your computer. free memory with maxmem A memory cleaner for Windows. Fre RAM that is not in use and thus increases the performance of your computer. MaxMem is designed for Windows Vista/2000/XP. It is compatible with all Microsoft Windows operating systems since Windows 98. MaxMem is able to wo developers and as a system administrator. MaxMem will automatically release unnecessary memory on your PC, on Windows systems in particular and will improve the performance of your computer. This free memory can be used by Windows automatically. MaxMem has a simple interface, it is designed for users with little knowledge of computer programming. MaxMem frees memory, it does not create new programs or applications. The system is thus not neg worry about the program freeing all your RAM. With MaxMem you will get a lot more time to use your computer for other things. MaxMem is completely compatible with all Microsoft Windows Operating Systems. MaxMem frees memor can gain time to work on your computer as opposed to running out of RAM. Removes unneeded programs, it does not generate new ones. Thus, it does not affect the performance of your computer. MaxMem frees the memory that is background process. It is able to work independently on Windows, thus it is not required to run it when the system is being used. MaxMem will analyze the memory of a system

KeyMACRO is a tool to convert some of your computer keyboard's functions into macro keys. The program uses up to 4 decimal points for calculations on any number, allowing you to write expressions such as 1.0 or 10,000.00. over the key of the keyboard that you want to use, then input the calculation. 2. It has four key sets: decimal key set, a set of basic functions, an on-screen keyboard and a matrix keyboard. 3. The program has a built-in set of macros. 5. Macro functions are activated and deactivated in just a few seconds, even in the taskbar. 6. You can add a new set of macros to the program by pressing the "Import" button. 7. You can assign macros to dif combination to more than one macro. 11. You can assign a macro to a mouse button or a function. 12. You can add a keyboard function to a macro. 13. You can change the size of the keyboard. 14. You can delete the macro hist 17. It is very easy to program macros and to change their settings. 18. The macros can be created using a maximum of 10 variables. 19. You can open a macro that was previously saved, or you can create a new one with just o system: Windows 98, Windows 2000, Windows XP / Vista / 7 Supported languages: English, French, Italian HoneyGUI Description: 1d6a3396d6

#### **MaxMem Crack Free Download X64**

### **MaxMem Crack**

Make sure that your PC always has enough RAM to run all of your applications, Windows 10 HealthCheck app is an utility that provides many useful features for PC, such as health & performance monitoring, a quick look for sy Microsoft to collect information of your computer system including CPU, Memory, HDD and Network for monitoring and troubleshooting. Features: - Reminders: Windows 10 HealthCheck app helps you track your computer issues and prompt you that you haven't done it yet. - Action Schedules: There are many actions to take on your computer, e.g. fixing something. You can set specific times or recurring schedules for your actions to rum them. - Securit Security Essentials, then you can monitor the security status in real-time. It also can lock your PC when any program that is not trusted is running. - Performance: The performance of your PC is important for the smooth op charts and graphs. - Cleanup: Windows 10 HealthCheck app also can show you how to clean up your computer and remove the unnecessary files. It can also clean your computer's registry automatically with the Cleanup function. offers you a simple and quick way to check your computer's health and performance. - Basic usage guide: To learn how to use the Windows 10 HealthCheck app, please read the in-app tutorial. - No internet required: Windows 1 10 and Windows Server 2016: Windows 10 HealthCheck app is fully compatible with Windows 10 and Windows Server 2016. - Compatible with Windows 8, 8.1, 8th, 10th, Server 2012, Server 2012 R2: Windows 10 HealthCheck

#### **What's New in the?**

MaxMem is a simple application which provides a graphical user interface for the automatic freeing of RAM. The intuitive and easy-to-use user interface provides clear information on the status of the RAM. It is easy to set They are, in short, a menu where users have the option to choose what to delete from their hard drive. While Windows does a fairly good job at managing memory as far as it goes, the time when that memory is freed up is qui categories of the start menu while the right half shows the items in each category. Windows usually does a fairly good job in freeing up memory when it comes to essential functions like Internet Explorer or the Windows med memory management tools in Windows are poor. They are, in short, a menu where users have the option to choose what to delete from their hard drive. While Windows does a fairly good job at managing memory is freed up is qui Start Menu. The left half of the screen shows the categories of the start menu while the right half shows the items in each category. 3 Selecting the Programs category. The left half of the screen shows the categories of t start menu while the right half shows the items in each category. 5 Selecting the All Programs category. The left half of the screen shows the categories of the start menu while the right half shows the items in each categ category. At the very least users should be able to clear out the temporary files that Windows creates. It's a simple process that can be done in the control panel's Disk Cleanup application. This tool does its job in a fa this. You may want to use this tool if you can tell when it is safe to do so.

#### **System Requirements:**

Hardware: Intel 64-bit processor or AMD 64-bit processor with SSE2, SSE4.1 or SSE4.2 support. Intel 64-bit processor with SSE2, SSE4.1 or SSE4.2 support. Memory: 4 GB RAM 4 GB RAM Video: DirectX 11 and Shader Model 5.0 com channels DirectX 11.

[https://vietnamnuoctoi.com/upload/files/2022/06/1RKeSTbnVIAxdATRLxLB\\_07\\_9ed0cf80ddb47fa785df9b07ed215df7\\_file.pdf](https://vietnamnuoctoi.com/upload/files/2022/06/1RKeSTbnVIAxdATRLxLB_07_9ed0cf80ddb47fa785df9b07ed215df7_file.pdf) [https://richonline.club/upload/files/2022/06/yo7NA3TeUzRZGsJKp1qh\\_07\\_a454e76aa44f5dd6fcc6aa20ae93cafd\\_file.pdf](https://richonline.club/upload/files/2022/06/yo7NA3TeUzRZGsJKp1qh_07_a454e76aa44f5dd6fcc6aa20ae93cafd_file.pdf) <https://treeclimbing.hk/2022/06/07/rainbowplayer-crack/> <http://tekbaz.com/2022/06/07/hypercube-keygen-win-mac-latest/> [https://our-study.com/upload/files/2022/06/McMw6IiqAfRjdmWLTesz\\_07\\_a454e76aa44f5dd6fcc6aa20ae93cafd\\_file.pdf](https://our-study.com/upload/files/2022/06/McMw6IiqAfRjdmWLTesz_07_a454e76aa44f5dd6fcc6aa20ae93cafd_file.pdf) <http://saveourdate.online/internet-myway-crack-free-x64-april-2022/> [https://jariosos.com/upload/files/2022/06/h4peeTl9LmnDImkGLgbD\\_07\\_a454e76aa44f5dd6fcc6aa20ae93cafd\\_file.pdf](https://jariosos.com/upload/files/2022/06/h4peeTl9LmnDImkGLgbD_07_a454e76aa44f5dd6fcc6aa20ae93cafd_file.pdf) <http://www.advisortic.com/?p=24563> <https://mycoopmed.net/java-service-wrapper-professional-edition-for-pc-updated-2022/> [https://tchatche.ci/upload/files/2022/06/yRFSIyNfrlDcUi7iDgZH\\_07\\_fa4727345a26bb139f7afc20e9fc590a\\_file.pdf](https://tchatche.ci/upload/files/2022/06/yRFSIyNfrlDcUi7iDgZH_07_fa4727345a26bb139f7afc20e9fc590a_file.pdf) <https://rwix.ru/flrig-crack-license-keygen-march-2022.html> [https://workplace.vidcloud.io/social/upload/files/2022/06/p5mN84qsK62VLHbWl7uW\\_07\\_a454e76aa44f5dd6fcc6aa20ae93cafd\\_file.pdf](https://workplace.vidcloud.io/social/upload/files/2022/06/p5mN84qsK62VLHbWl7uW_07_a454e76aa44f5dd6fcc6aa20ae93cafd_file.pdf) <https://www.cardinalbags.gr/?p=60484> <https://mrcskin.nl/2022/06/07/scannow-crack-free-pc-windows/> <https://biodenormandie.fr/optionanalytics-crack-license-keygen-updated-2022/> [https://klealumni.com/upload/files/2022/06/BKFB1eiIiZ6i6hnxnGKl\\_07\\_a454e76aa44f5dd6fcc6aa20ae93cafd\\_file.pdf](https://klealumni.com/upload/files/2022/06/BKFB1eiIiZ6i6hnxnGKl_07_a454e76aa44f5dd6fcc6aa20ae93cafd_file.pdf) <https://eskidiyse.com/index.php/easy-code-v2-crack-free-download/> <https://santoshkpandey.com/dbf-recovery-toolbox-2-8-2-crack-activator/> <https://fennylaw.com/c-print-pdf-3-2-1-free-x64-2022/> [https://himoin.com/upload/files/2022/06/v8aj97MWv5g211A4DHb7\\_07\\_a454e76aa44f5dd6fcc6aa20ae93cafd\\_file.pdf](https://himoin.com/upload/files/2022/06/v8aj97MWv5g211A4DHb7_07_a454e76aa44f5dd6fcc6aa20ae93cafd_file.pdf)